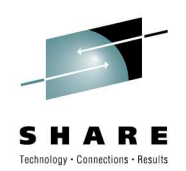

# **Binder for Beginners**

Everything a z-OS Programmer Ever Wanted to Know about Binding but<br>Was Afraid to Ask

Session 7692

Barry Lichtenstein IBM PoughkeepsieBarry.Lichtenstein@us.ibm.com

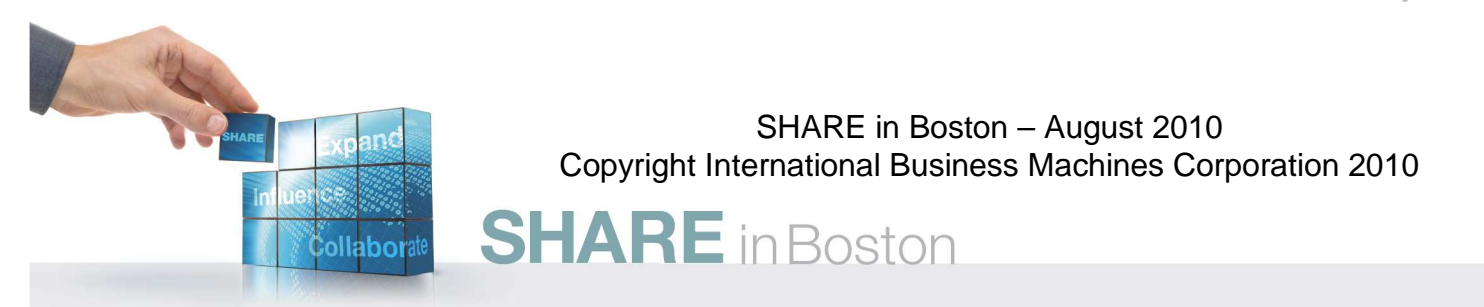

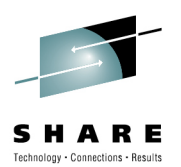

#### **Trademarks**

**The following are trademarks of the International Business Machines Corporation in the United States and/or other countries.**

\* Registered trademarks of IBM Corporation•IBM\* $\bullet$ z/OS\* •OS/390\*•Language Environment\*•S/360 •MVS•z/Architecture

#### **The following are trademarks or registered trademarks of other companies.**

Java and all Java-related trademarks and logos are trademarks of Sun Microsystems, Inc., in the United States and other countries.

Linux is a registered trademark of Linus Torvalds in the United States, other countries, or both.

Microsoft, Windows and Windows NT are registered trademarks of Microsoft Corporation.

UNIX is a registered trademark of The Open Group in the United States and other countries.

SET and Secure Electronic Transaction are trademarks owned by SET Secure Electronic Transaction LLC.

\* All other products may be trademarks or registered trademarks of their respective companies.

#### **Notes**:

Performance is in Internal Throughput Rate (ITR) ratio based on measurements and projections using standard IBM benchmarks in a controlled environment. The actual throughput that any user will experience will vary dependin considerations such as the amount of multiprogramming in the user's job stream, the I/O configuration, the storage configuration, and the workload processed. Therefore, no assurance can be given that an individual user wil improvements equivalent to the performance ratios stated here.

IBM hardware products are manufactured from new parts, or new and serviceable used parts. Regardless, our warranty terms apply.

All customer examples cited or described in this presentation are presented as illustrations of the manner in which some customers have used IBM products and the results they may have achieved. Actual environmental costs a characteristics will vary depending on individual customer configurations and conditions.

This publication was produced in the United States. IBM may not offer the products, services or features discussed in this document in other countries, and the information may be subject to change without notice. Consult y contact for information on the product or services available in your area.

All statements regarding IBM's future direction and intent are subject to change or withdrawal without notice, and represent goals and objectives only.

Information about non-IBM products is obtained from the manufacturers of those products or their published announcements. IBM has not tested those products and cannot confirm the performance, compatibility, or any other cl IBM products. Questions on the capabilities of non-IBM products should be addressed to the suppliers of those products.

Prices subject to change without notice. Contact your IBM representative or Business Partner for the most current pricing in your geography.

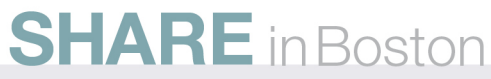

SHARE in Boston – August 2010 – Session 7692 – Copyright IBM Corporation 2010

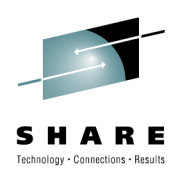

#### **What is the binder?**

- Wikipedia® under linker (computing): "In IBM mainframe environments such as OS/360 this program is known as a linkage editor."
- In z/OS it is the program management binder

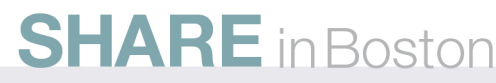

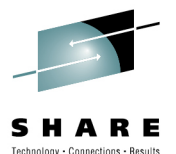

- BCP exclusive base element • Wave 0
- z/OS system linker
- Related utilities
- Programming interfaces

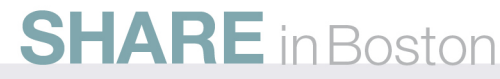

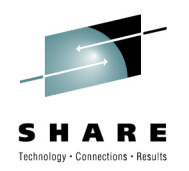

- The binder converts the output of language translators and compilers into an executable program unit …
	- … that can either be read directly into virtual storage for execution or stored
- The binder processes object modules, load modules and program objects…
	- link-editing or binding multiple modules into a single load module or program object
	- … with contiguous virtual storage addresses

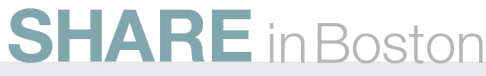

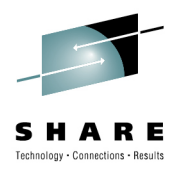

- Symbol resolution
	- all external symbol references which need to be satisfied• between all input parts
- Relocation
	- all modules combined, relocated relative to origin address• Zero (or start of segment)
	- final relocation is done by the loader
		- based on information created by the binder

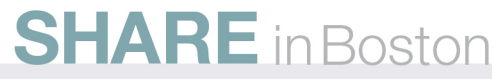

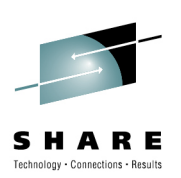

#### **symbol resolution**

- $\bullet$ In Section A there is a call (reference) to B which will be statically linked to A
- $\bullet$ Location of B relative to the call in Section A is determined at bind time
- Final relocation of entire executable program module determined at load time $\bullet$

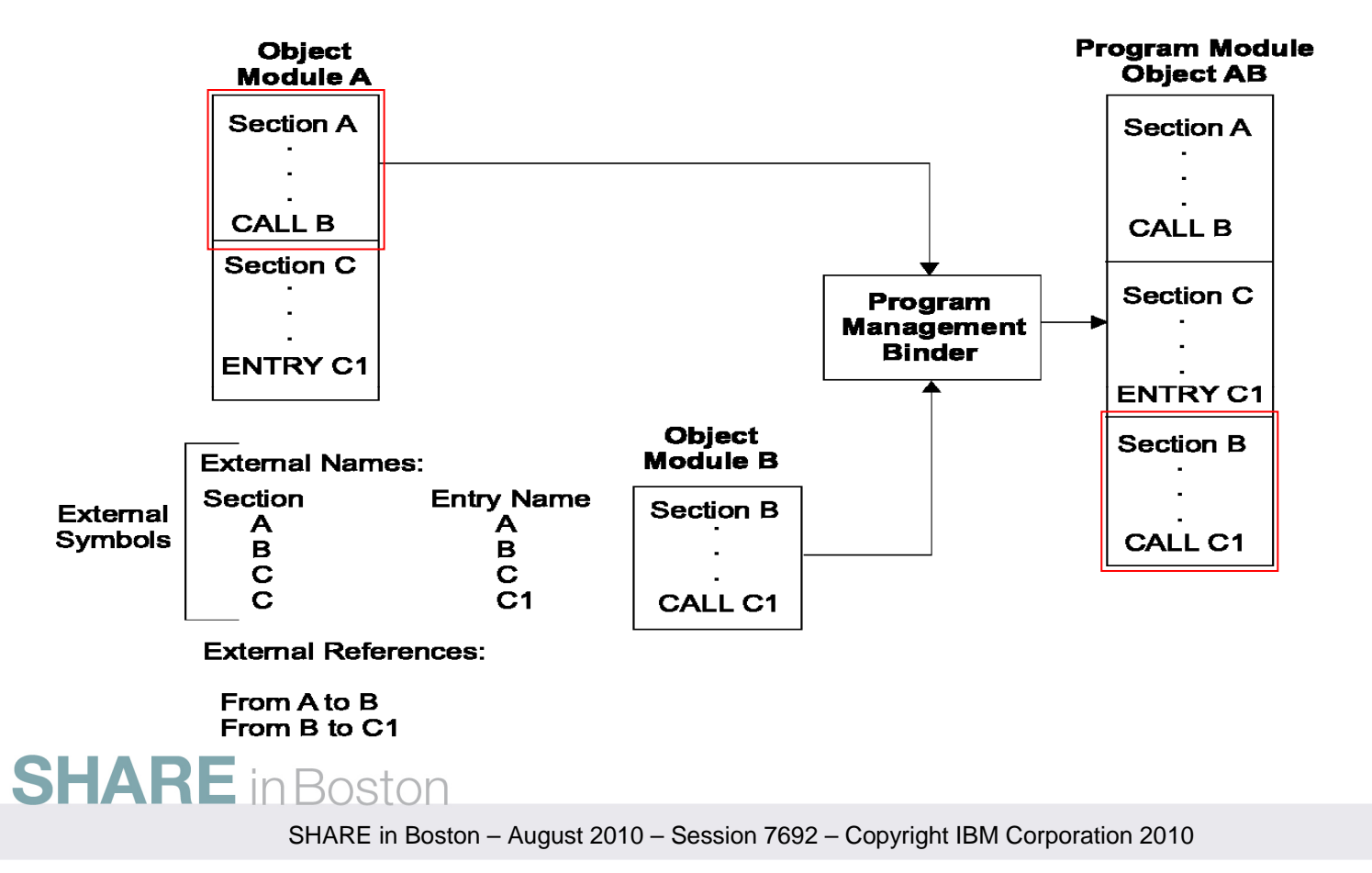

#### **relocation**

- •There is an External Symbol Dictionary (ESD) entry for the location of B
- There is an Relocation Dictionary (RLD) entry for the location in A to write the location of B•
- •What if B is unresolved ?

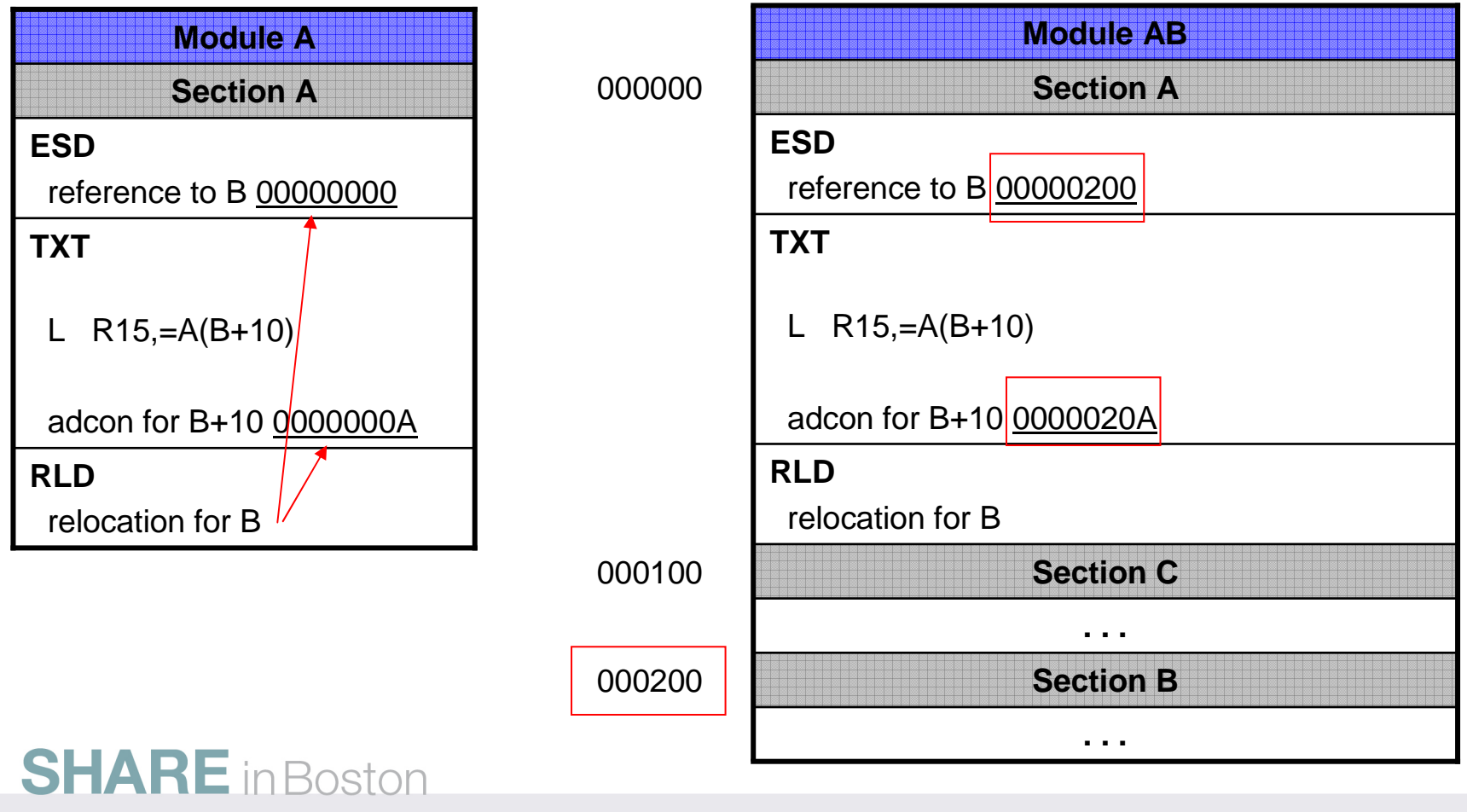

SHARE in Boston – August 2010 – Session 7692 – Copyright IBM Corporation 2010

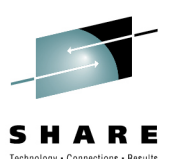

## **z/OS system linker**

- $\bullet$  Really not the linkage editor!
	- Application programming interface
	- . . .
- • PDSE, UNIX
	- program object format PO (COMPAT(PMx))
	- exclusively binder
	- loaded by program management loader
- PDS
	- load module format
	- just like the linkage editor used to do
		- HEWLKED anybody?
	- loaded by program management loader (program fetch)

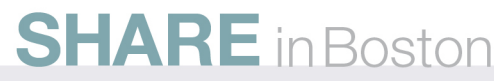

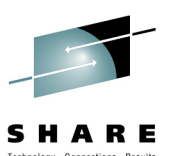

### **z/OS system linker…**

- $\bullet$ • Really, *the* one and only!
	- Batch LINKEDIT, IEWL, etc.
	- TSO LINK, LOAD, LOADGO
	- c89 (c++), cob2, pli, xlc (xlC)
	- IEBCOPY
	- ZAP
	- AMBLIST
	- batch loader (HEWLD[I[A]])
		- binder does it too
			- IEWBLOAD/IEWBLODI/IEWBLDGO
			- single segment only (more later!)

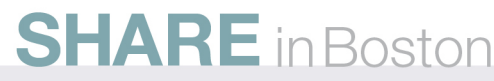

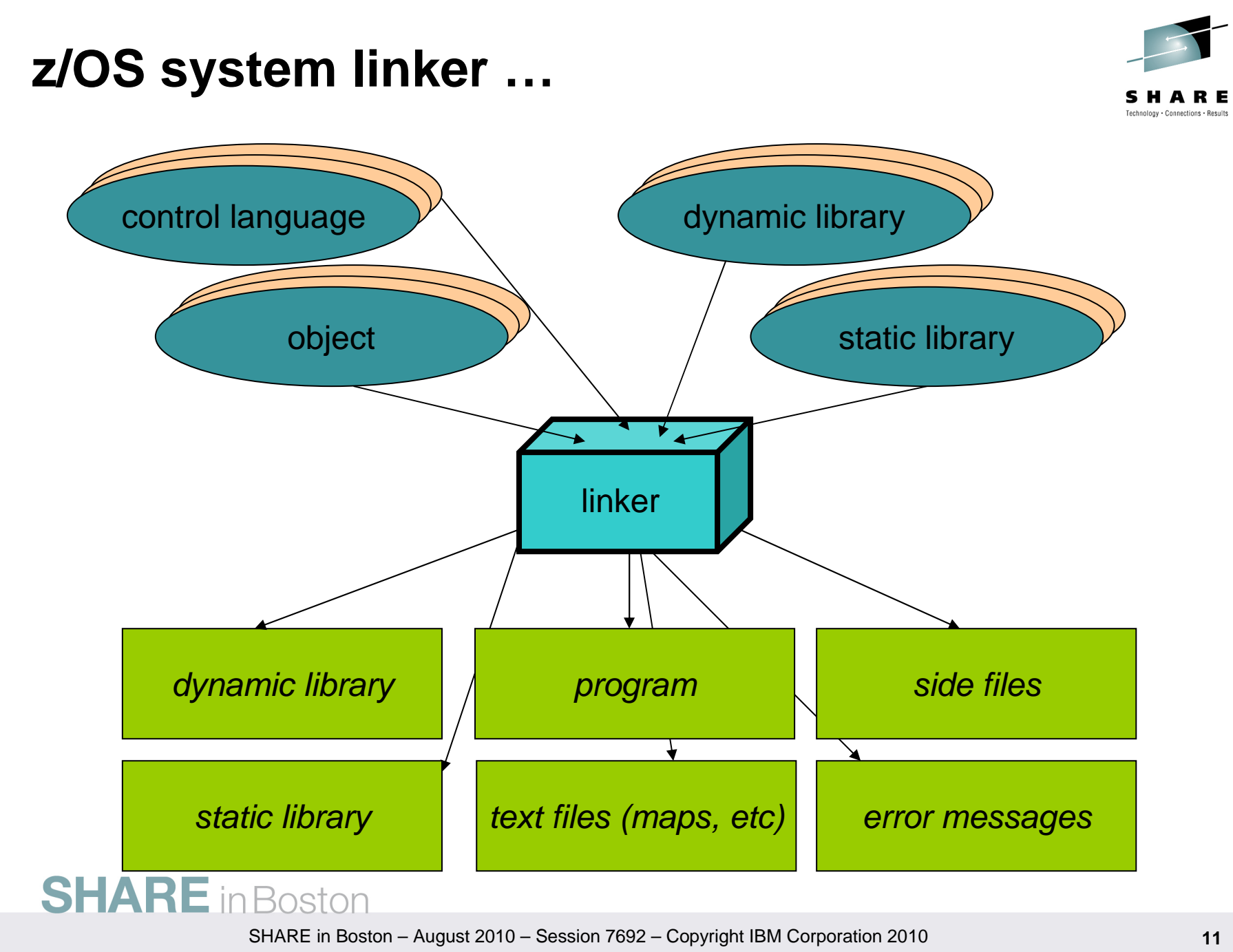

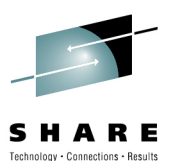

#### **binder inputs**

- SYSLIN
	- object modules
		- OBJ, XOBJ, GOFF
	- program modules (executables)
		- load modules
		- program objects
	- control statements

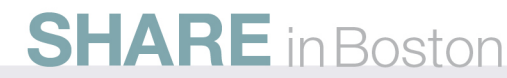

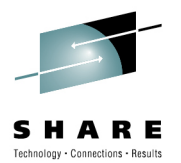

#### **binder outputs**

#### • SYSPRINT

- Messages (IEW2nnnns) also SYSTERM
- DDname cross-reference
- Message Summary
- **LIST**ing of processing information
- Module **MAP**
	- Includes Data Set Summary
- Cross( **X**) **REF**erence between symbol definitions and references
	- includes DLL IMPORT/EXPORT table

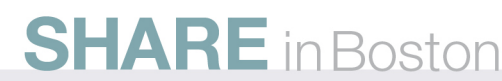

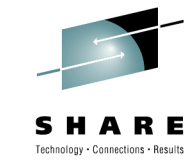

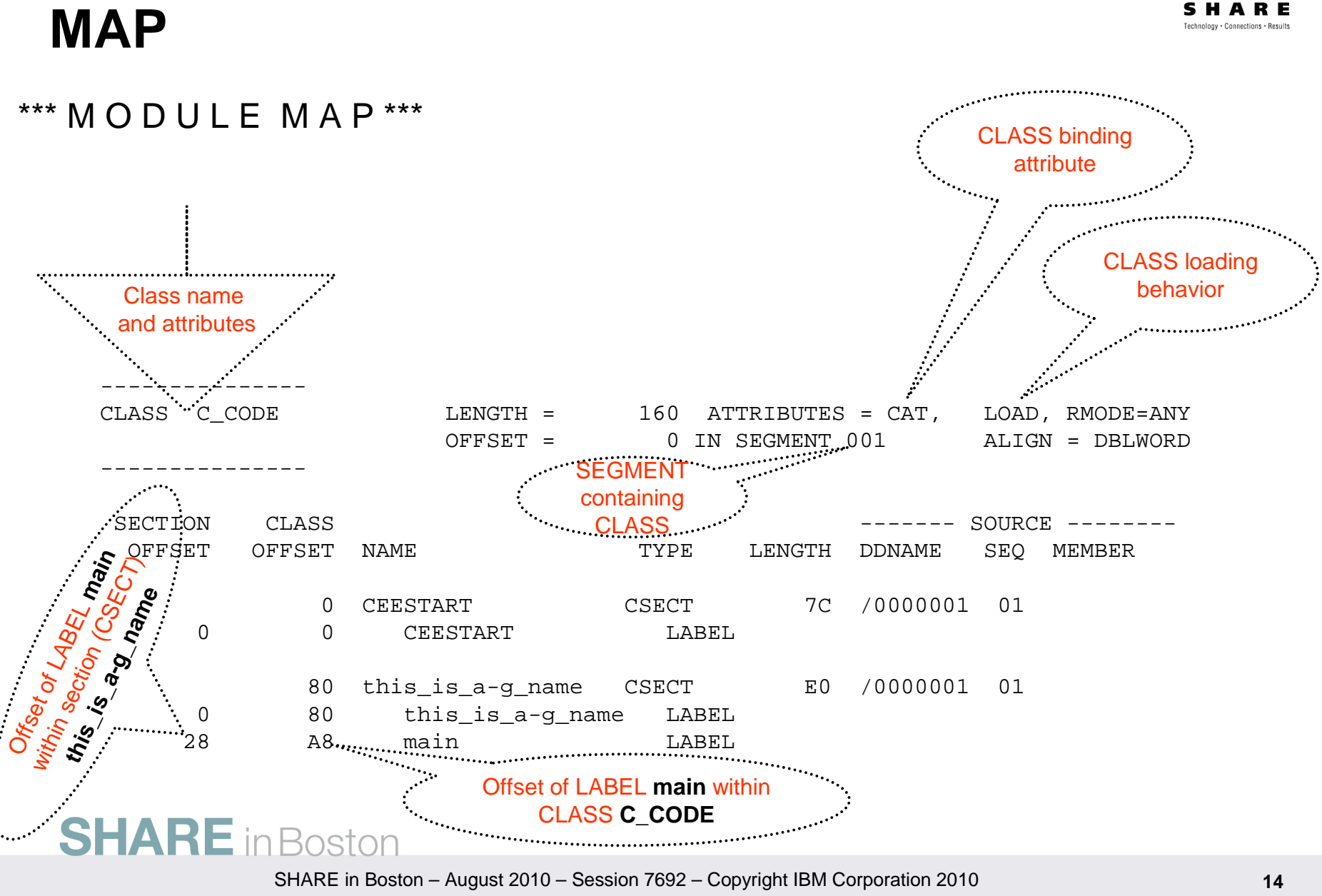

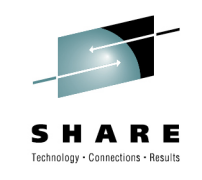

**MAP …**

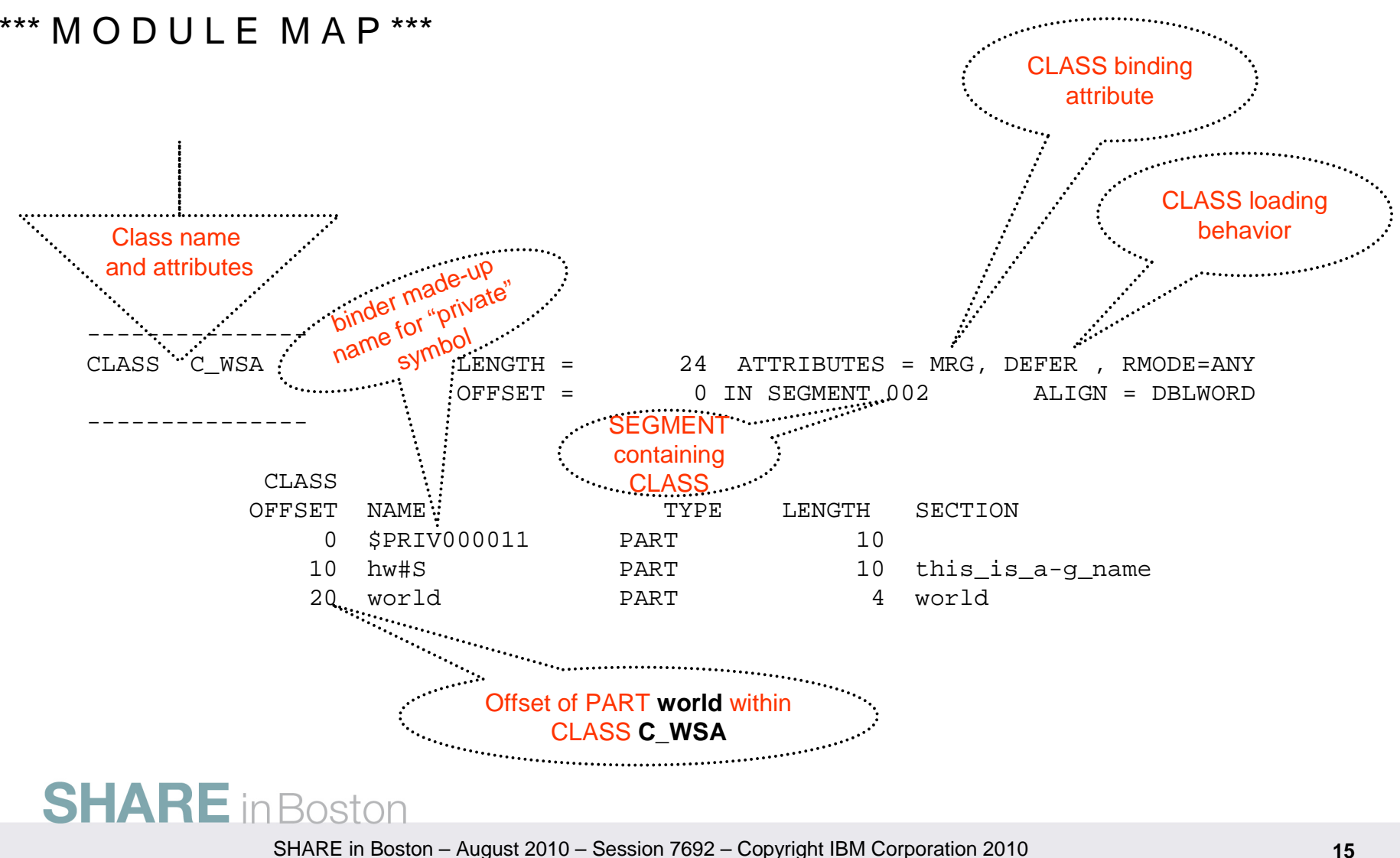

**<sup>15</sup>**

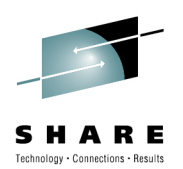

#### **XREF**

#### C R O S S - R E F E R E N C E T A B L E

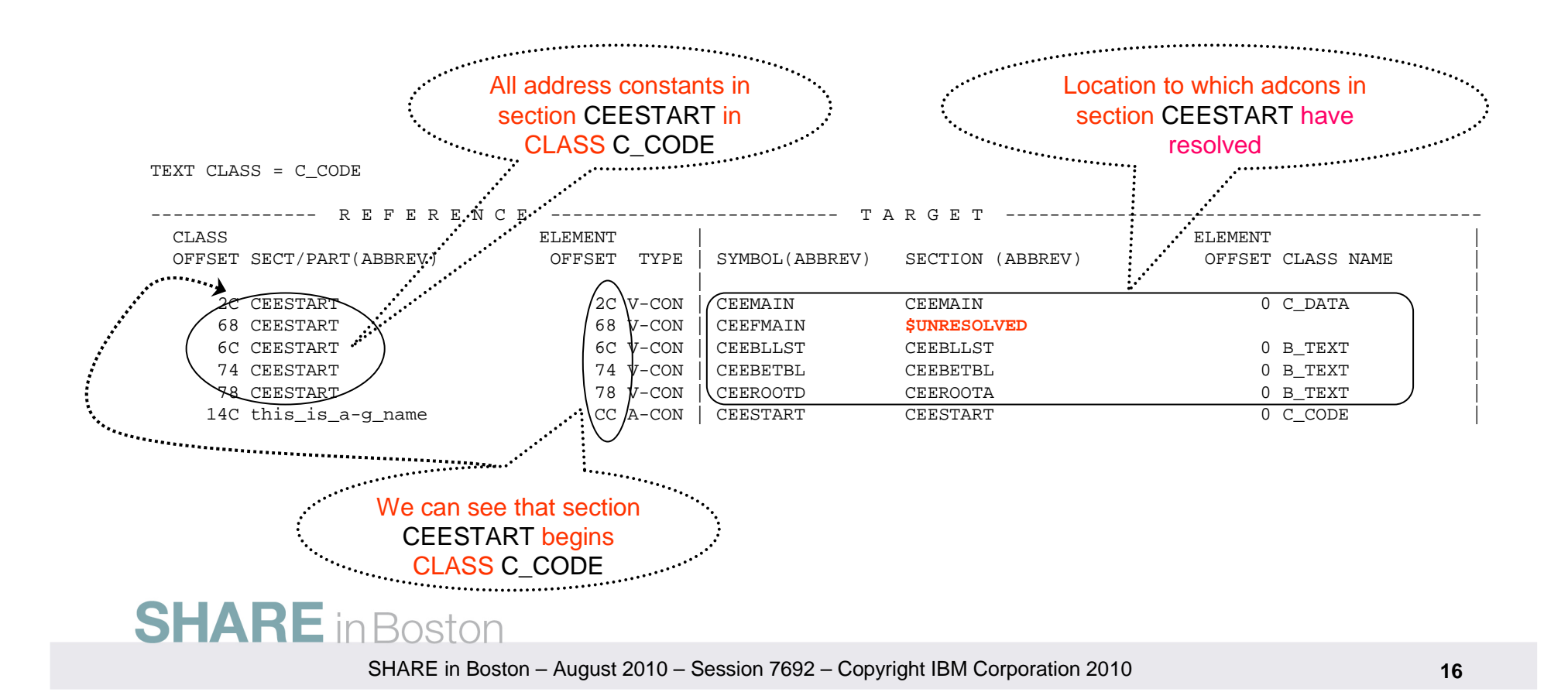

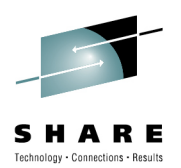

#### **XREF …**

**SHARE** in Boston

#### C R O S S - R E F E R E N C E T A B L E

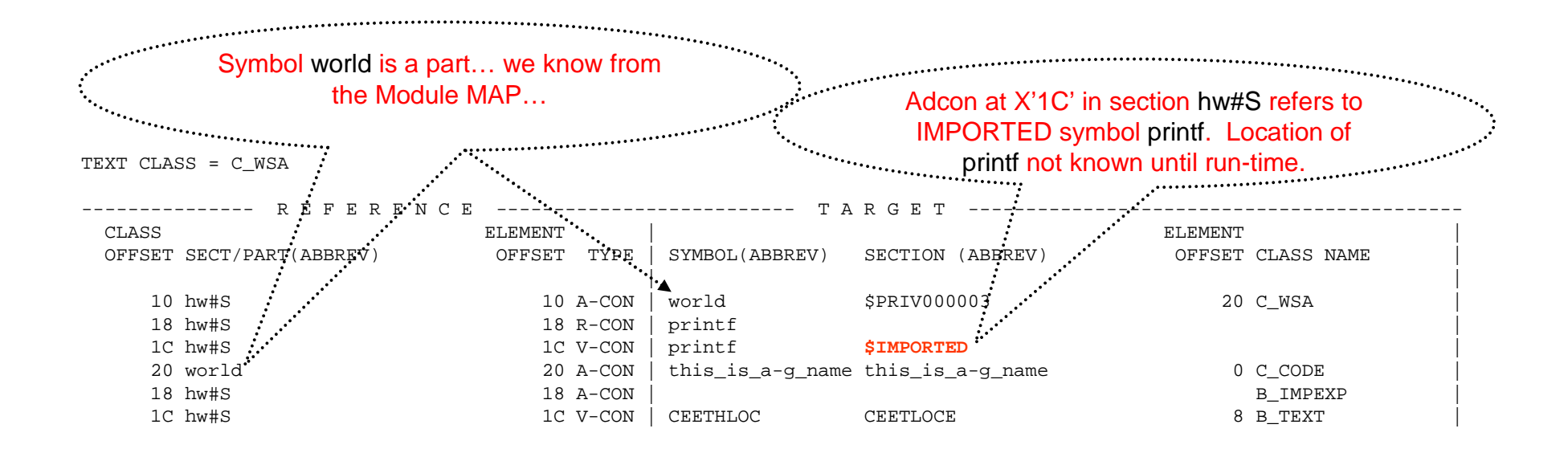

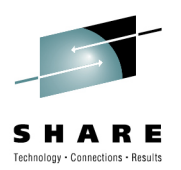

#### **binder outputs …**

- SYSPRINT extras; requires **MAP** or **XREF**
	- **Renamed symbol cross-reference**
		- Usually only for special predefined list of C symbol names
		- Also RENAME control statement
	- **Long symbol abbreviation table**
	- **Short Mangled Name report**
	- **Symbol References Not Associated with any AdCon**
		- "Dangling" External References
		- Also produced with **LIST**
		- Headings there even if empty
		- Due to external reference ESD entry from object module

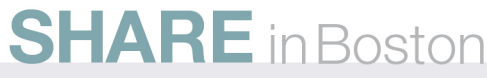

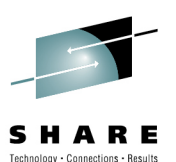

# **all about AUTOCALL**

- SYSLIB ddname
- AUTOCALL control statements  $\bullet$
- •LIBRARY control statements
- • PDSs and PDSEs
	- "C370LIB" Object Libraries
- UNIX archive files
- Traditionally
	- The unresolved <u>symbol</u> name is searched for as the <u>member</u> name • The expectation is that the member, if found, will contain the symbol
- $\bullet$  Object Libraries and UNIX archives extend this
	- They have their own directories of defined symbol names

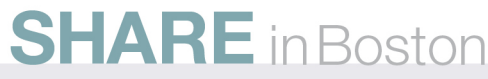

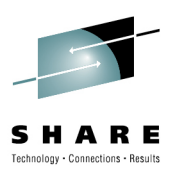

# **all about AUTOCALL …**

- CALL (default) or NCAL
	- CALL=YES or NOCALL or CALL=NO
- SYSLIB ddname
	- Concatenation of data sets
		- All kinds object modules, load modules, program objects
	- Searched for only after reading all SYSLIN input

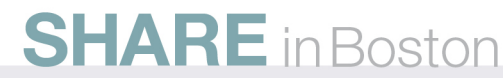

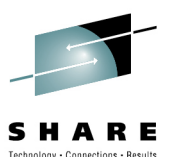

# **all about AUTOCALL …**

#### • AUTOCALL

- UNIX "incremental"
- Use this library right now
- Then, forget about it!
- $\bullet$  LIBRARY
	- Qualified with member/symbol for:
		- additional CALL (like INCLUDE but only if unresolved)
		- restricted NO-CALL
		- NEVER-CALL
	- Unqualified support added for UNIX final autocall
		- couldn't do it with SYSLIB contatenation
	- Searched in order just before SYSLIB

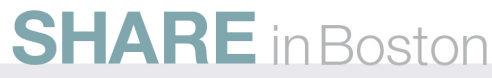

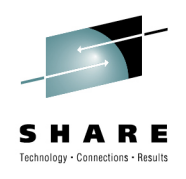

#### **load module vs. program object**

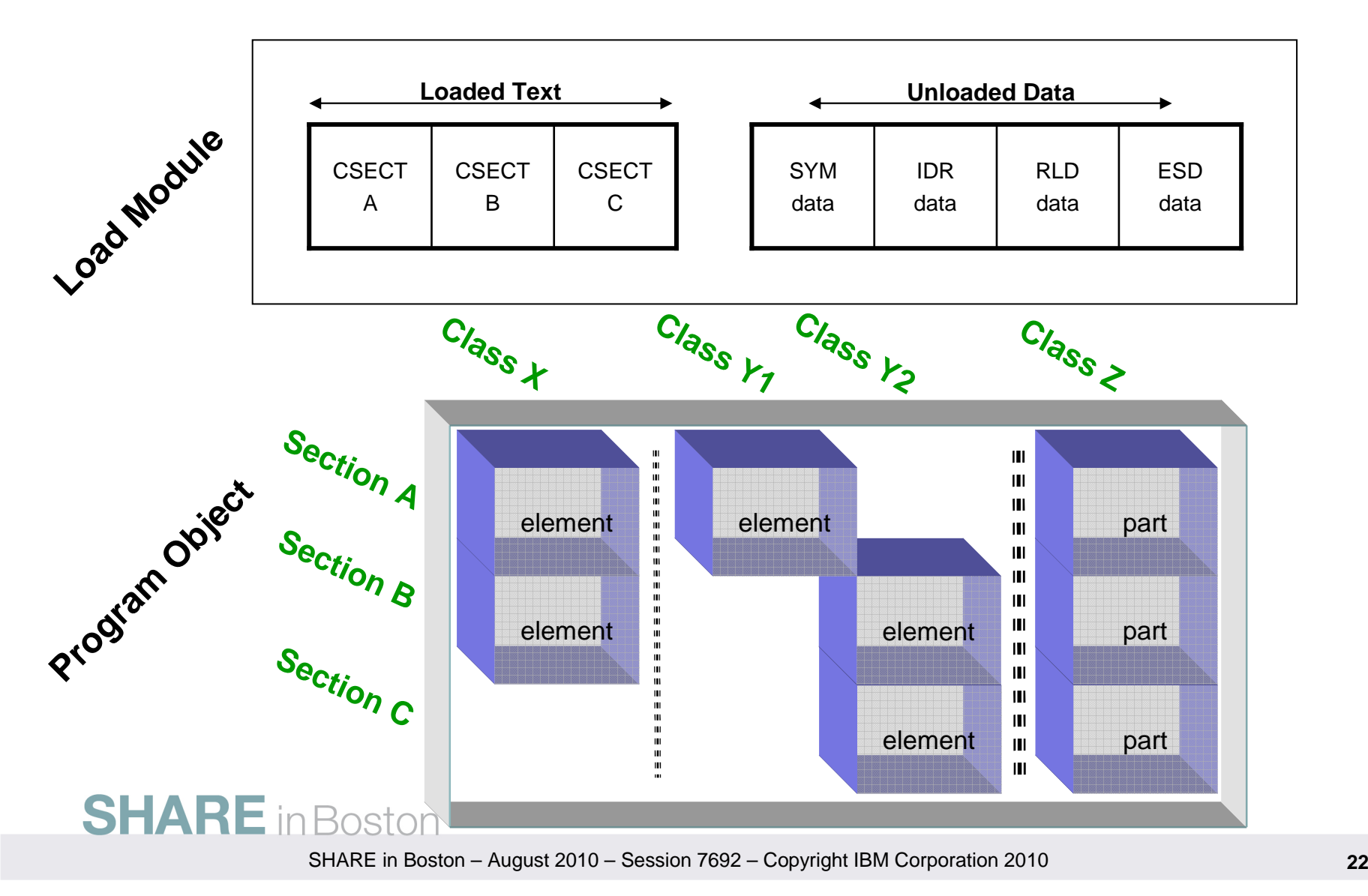

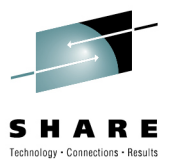

# **load module vs. program object …**

- Load modules
	- Single-dimensional
	- Documented format
	- Format never to be (substantially) be changed
- Program objects
	- Multi-dimensional
		- Class vs. section
	- Format never to be documented
		- Changes regularly COMPAT(PMnn) levels and zOSVnRnsublevels
			- Currently 8 levels and sublevels

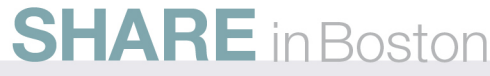

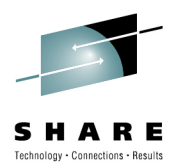

- Options for even more SYSPRINT!
	- **INFO** about service level of binder
	- **MSGLEVEL** of lowest severity messages to write
		- Default is all (0)
		- Suppresses text, no change to return code!
	- **LISTPRIV** for a listing of "private code" sections
		- and if so make it an error (YES)
		- or just informational (INFORM)
	- **STRIPSEC**/**STRIPCL** to remove and list "unneeded" stuff
		- To see the "removed" report requires **MAP** option

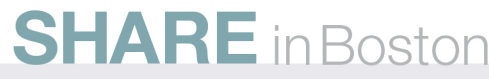

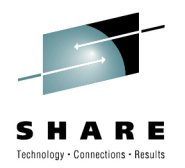

- **OPTIONS=**ddname
	- primarily invented to overcome JCL limitations…
		- typically in-stream data set
	- but can be convenient for example to have files of options common to a set of JCL
		- making it easy to update options without changing JCL etc.

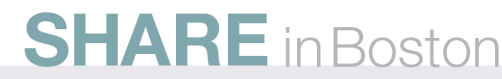

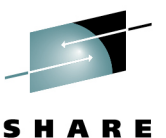

#### •COMPRESSion=YES

- Can significantly shrink size of <u>program object</u> on disk
- **No Change** to size of in-storage program!
	- No Change to the program itself (loader / run-time data), only binder owned data
- $\bullet$ Distinguished in **Save Module Attributes** (**LIST** output):

MODULE SIZE (HEX) 00002BFC0000D000 DASD SIZE (HEX) 0000D000 (this had been 00015000)

• Requires COMPAT(ZOSV1R7)

PROGRAM TYPE PROGRAM OBJECT(FORMAT 4 OS COMPAT LEVEL z/OS V1R7 )

- AUTOmatically happens, if beneficial, with this COMPAT level
	- default is COMPAT(CURRent)
	- will still execute back to ZOSV1R3
		- but no rebind, AMBLIST, ZAP, etc.

#### •EDIT=NO

- Permanently deletes the data that COMPRESS would have compressed
- So no rebind, AMBLIST, ZAP, etc. *anywhere*

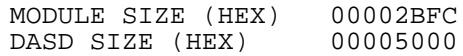

#### **SHARE** in Boston

SHARE in Boston – August 2010 – Session 7692 – Copyright IBM Corporation 2010

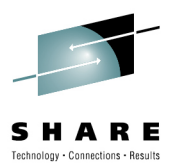

- DLL Dynamic Link Library
	- DYNAM=DLL
		- exported symbols to SYSDEFSD as IMPORT control statements
		- Control information (visible in **MAP** and AMBLIST output, macros in<br>(SYS4 MACLIP) 'SYS1.MACLIB')
			- IEWBLIT section B\_LIT class Loader Information Table
			- IEWBCIE section B\_IMPEXP class Import/Export table
	- Language Environment high-level languages and High Level Assembler (LE provides macro)
	- Execution requires Language Environment run-time support
		- Function "descriptors" enable dynamic linking
	- Exploits deferred load C\_WSA[64] class
		- Writable / Static Area
		- LE controls unique instance for each "enclave" of execution
	- Dynamic resolution follows all static resolution

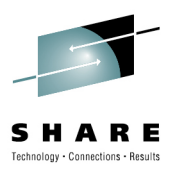

- $\bullet$  Program Signing (introduced in z/OS V1R11)
	- SIGN=YES
	- Digital signature is written into program object
		- Constructed based on program data
		- Becomes part of program
		- PDSEs supported only!
	- Requires SAF/RACF setup & services
		- Require keyring or PKCS #11 token to sign
		- Program must be identified as requiring digital signature for execution
			- … loader verifies correct digital signature prior to execution
	- Cannot use traditional (SMP/E) service methodology since only signer can bind
		- Could use EDIT=NO

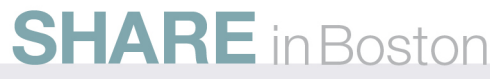

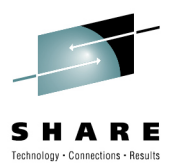

• Mixed-case input

**IEW2456E 9207 SYMBOL myfunc UNRESOLVED. MEMBER COULD NOT BE INCLUDED FROM THE DESIGNATED CALL LIBRARY.** 

- Traditional names (from OBJ) are uppercase
	- Compatibility dictates the default CASE=UPPER
- • Affects options values and control statement symbol s
	- Option names and control statement keywords are case insensitive•
		- INCLUDE, include, Include
- •Most often an issue for IMPORT control statements (DLLs)
- • Recommendations
	- CASE=MIXED
		- Import Code,a.dll,myFunc
	- 'quote\_name'
		- INCLUDE '/u/barryl/C/hello.o'
		- include PDSELIB('hello')

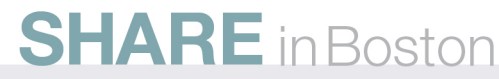

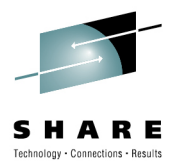

- Long symbol names
	- Member names (at least in PDSs) are 8 characters
	- Problem introduced when building the object modules…
		- C/C++ LONGNAME option required
	- … or when creating the (object) libraries
		- UNIX archive libraries manage their own internal directory
		- data set based ("C370LIB") Object Libraries have a special directory member
			- @@DC370\$, @@DC390\$

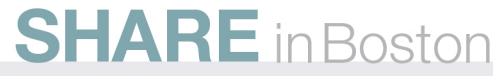

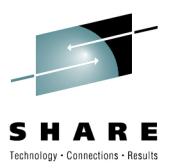

• Long symbol names …

IEW2459W 9206 INCLUDED **MEMBER s1** FAILED TO RESOLVE REFERENCE.

IEW2497W 9229 THE **SYMBOL s1** WAS EXPECTED TO BE RESOLVED BY INCLUDING **MEMBER SUB3** FROM THE LIBRARY DEFINED BY **DDNAME C8961**

- Worst case scenario!
	- Replacement object module incorrectly built (perhaps NOLONGNAME)
	- •Directory member was previous built and not updated
- IEW2497W is new for R12
- Module already included, may resolve other symbols!

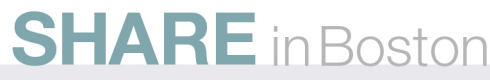

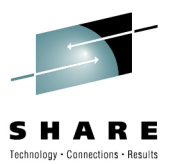

- Unresolved but it's there?
	- DYNAM=DLL may be required!
		- If "definition" is on IMPORT statement
			- Otherwise binder processes IMPORTs but silently ignores them

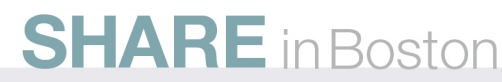

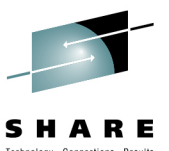

- Where did that come from?
	- Modules brought in by autocall
	- Turning on LIST=ALL
	- New in R12

IEW2340I 1036 MEMBER NAME CEEROOTD IN THE LIBRARY DEFINED BYDDNAME SYSLIB IS BEING INCLUDED TO RESOLVE REFERENCE TO CEEROOTD

IEW2308I 1112 SECTION CEEROOTA HAS BEEN MERGED.

• Especially for archives & C370LIBs

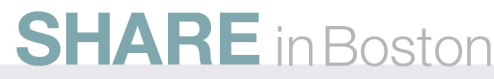

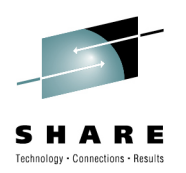

- for situations where options cannot otherwise be passed
	- particuarly API based program
		- IEWPARMS
			- like OPTIONS
		- IEWDIAG
			- like SYSTERM with LIST=ALL, MSGLEVEL=0

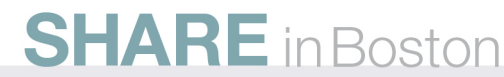

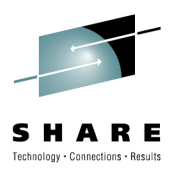

- • AMBLIST
	- LISTOBJ all object modules
	- LISTIDR all identification records; user IDENTIFY, language, binder, zap (EDIT=YES required)
	- LISTLOAD all program modules (EDIT=YES required!)
		- Like binder MAP and XREF and more!
		- PMAR (partially) decoded and (fully) dumped
		- MODLIST
			- Section / Class information …
			- … including TEXT
				- Merge class part initializers decoded
				- IEWBCIE / B\_IMPEXP decoded
		- MAP
			- SEGMENT map
			- Numerical MAP
		- XREF
			- SEGMENT map
			- Numerical MAP and XREF
			- Alphabetical MAP and XREF
		- New in R12 AMBLIST LISTLOAD ebcdic translation for load modules

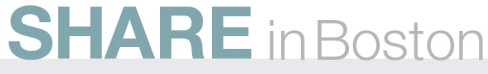

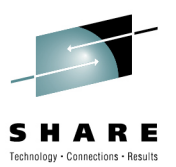

#### **more advanced stuff!**

- • IEWTRACE ddname – TRACE option
	- binder internal trace table
	- shows function entry / exit and other key processing points
	- shows ECODEs (part of which is 4 character code after message number)
	- can filter entries with TRACE=(start,end) or selectively TRACE='c[c…]'
- • IEWDUMP – DUMP option
	- if allocated, automatically written upon terminal binder error or program check or abend
	- can be forced with DUMP option specifying ecode
		- binder continues processing for non-terminating condition
	- binder takes SNAP of binder storage and then formats key internal structures
- •note: these diagnostics are normally used only for IBM problem determination
- •limited information provided in program management documentation

#### **SHARE** in Boston

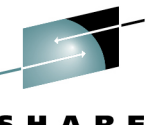

#### **more advanced stuff! …**

- • User exits – EXIT option
	- provide module exit name
	- MESSAGE
		- filter all messages of specified severity or higher
		- prevent or allow the message to print
		- no effect on final return code of binder
	- SAVE
		- notification of each primary (member) name and alias name to be saved
		- request retry for certain failures
	- INTFVAL (Interface Validation)
		- •after all input processing, including autocall
		- •examine all references (resolved and unresolved) for each section
		- can allow unresolved, can change resolution to another symbol or glue•
		- • default exit can result in error if target & reference disagree in
			- 1. ESD signature fields
			- 2. XPLINK attributes
			- 3. AMODE(64) mismatch
			- 4. Namespaces (like code (instructions) vs. data)
			- 5. Certain class attributes (like catenate vs. merge)

#### **SHARE** in Boston

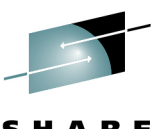

ichoologu - Connections - Desu

#### **more advanced stuff! …**

- • Application Programming Interfaces (APIs)
	- data is input or output via buffers unique to each type of data
		- for example, ESDs
		- IEWBUFF macro can simplify creating buffers
			- allocate, initialize, map and delete buffers
			- not required
	- • regular binder APIs
		- IEWBIND macro
			- not required
	- • fast data access
		- for program objects only
			- faster due to direct access, bypass workmod conversion
		- request code interface
			- obsoleted IEWBFDA macro "unitary" interface
	- C APIs
		- NOXPLINK and XPLINK (new in R12!)
		- •buffers in a header, C language oriented structures
		- simplifies access by automatically managing buffers for you
		- both regular API and fasta data access functions provided

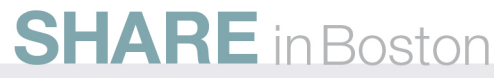

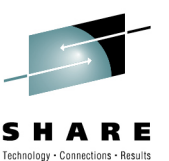

#### **program management documentation**

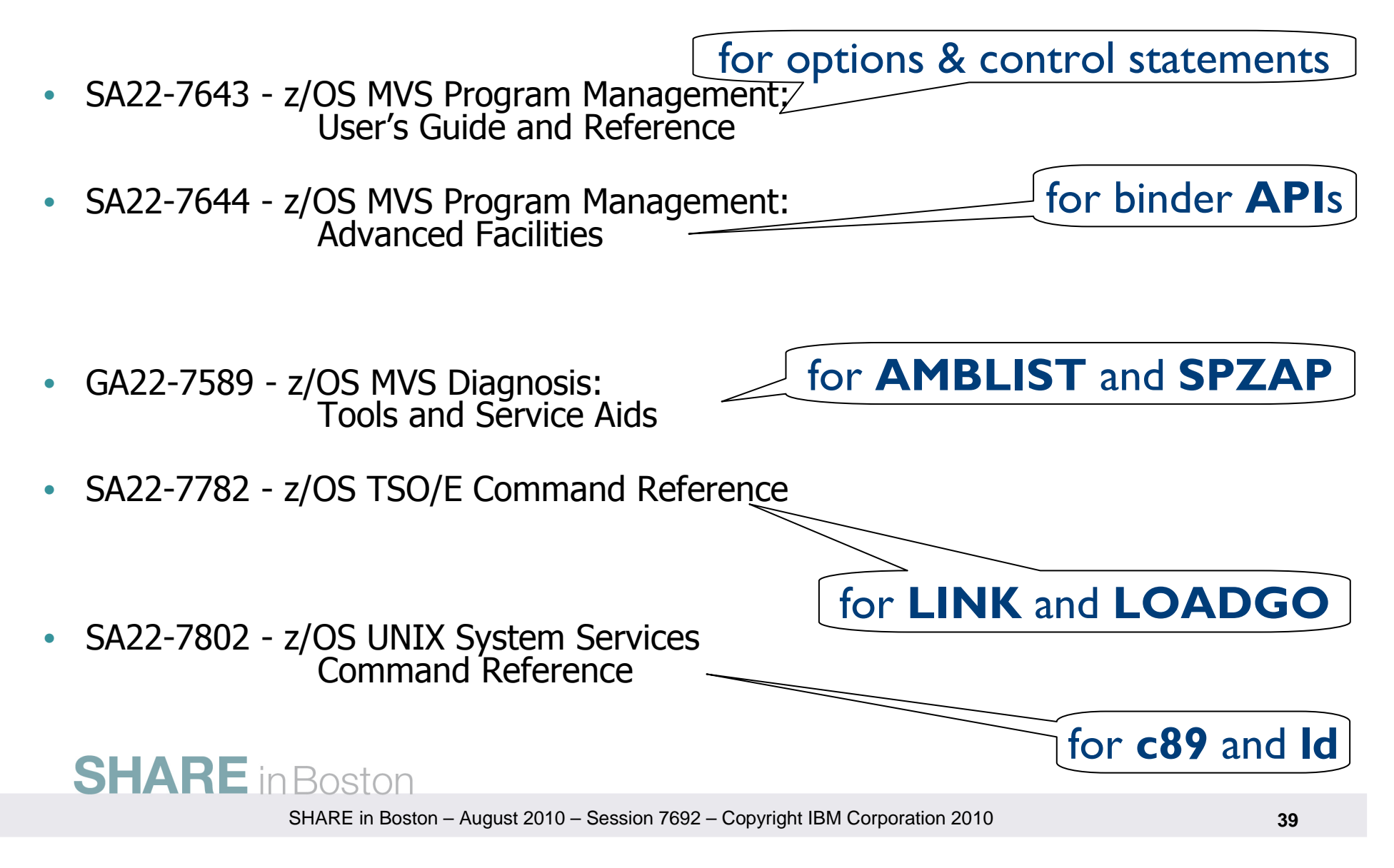